### FIT100

#### Announcements

- Due date for Project 2B was noon today
- If you haven't already used it, you may use the 1-1-1 rule:
  - \* One project part
    - One day late
      - -Once during the quarter

# FIT100

#### Announcements

- Quiz is canceled this week
- Extra-Credit usability study
  - \* Jay will be contacting you next week

| - |     | _          |    |  |
|---|-----|------------|----|--|
| 3 | 1   | 5          | 3  |  |
|   |     |            | M  |  |
| H | -IT | <u>'1(</u> | )0 |  |

Announcements

|                 | Award   | ded by Ca       | talyst        | Awarde  | Total           |                     |  |
|-----------------|---------|-----------------|---------------|---------|-----------------|---------------------|--|
| Assignment      | Regular | Extra<br>Credit | Total<br>Quiz | Regular | Extra<br>Credit | Possible<br>with XC |  |
| Labs 5/6        | 36      |                 | 36            | 4       |                 | 40                  |  |
| Labs 7/8        | 24      |                 | 24            |         |                 | 24                  |  |
| Labs 7/8 part 2 | 6       |                 | 6             | 10      | 10              | 26                  |  |
| Project 2A      | 30      |                 | 30            | 20      |                 | 50                  |  |
| Project 2B      | 50      | 5               | 55            | 50      | 5               | 110                 |  |
| Lab 9           | 12      |                 | 12            | 8       | 6               | 26                  |  |

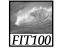

#### Announcements

- Grading questions
  - \* Talk to your TA first
  - \* Talk to me second

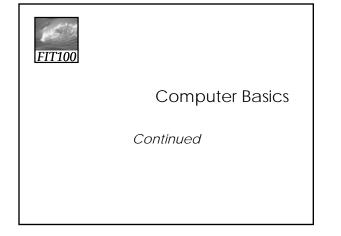

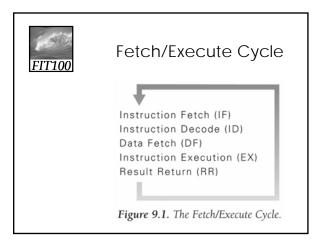

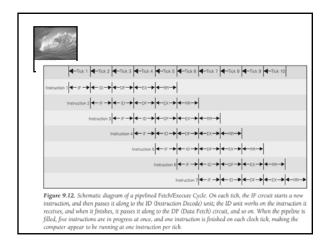

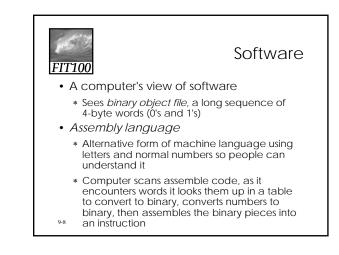

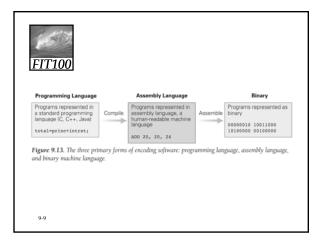

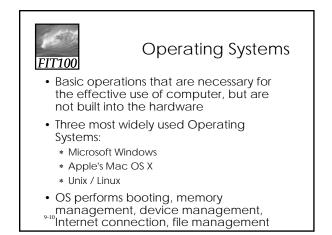

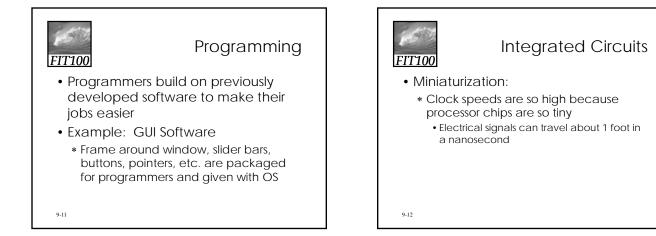

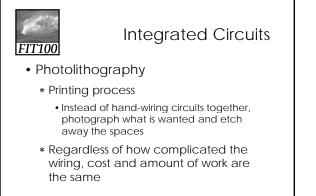

9-13

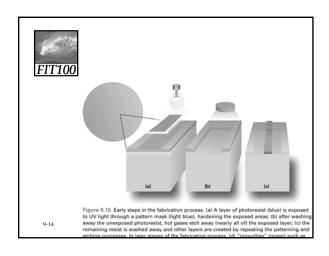

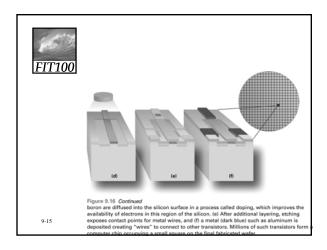

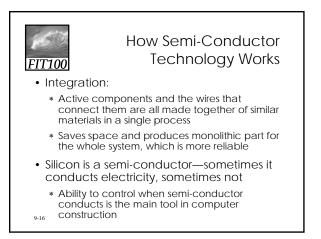

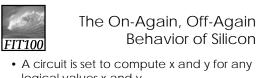

- A circuit is set to compute x and y for any logical values x and y
- If x is true, the x circuit conducts electricity and a signal passes to the other end of the wire; if x is false, no signal passes
- Same process for y
- If both circuits conduct, x and y are truelogical AND has been computed

Logic gates

9-17

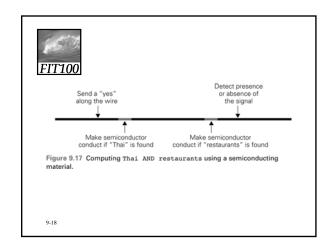

### Combining these Ideas

- 1. Start with information processing task
- 2. Task is performed by application, implemented as part of a large program in a high-level language like C or Java
- 3. Program performs specific operations; standard operations like print or save are done by OS

9-19

## FIT100

#### Combining these Ideas (cont'd)

- 4. Program's commands are compiled into assembly language instructions
- 5. Assembly instructions are translated into binary code
- 6. Binary instructions are stored on hard disk (secondary memory)
- 7. Application instructions move into RAM (primary memory)

9-20

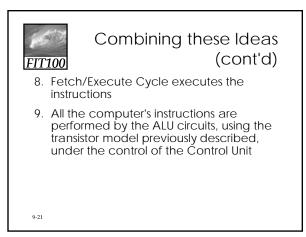

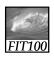

#### Quick Write

- Clear your desks except for a pen
- Put away
  \* Books, notebooks, backpacks, etc.
  \* Phones, laptops, pda's, etc.
- No talking—except to the TA or instructor if you don't understand the question
- You will have five minutes

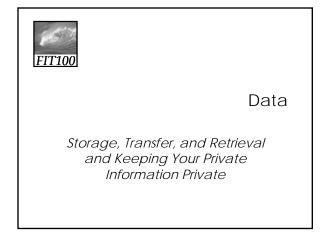

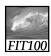

#### Unit III: Data

- Storage
  - \* Format—physical and logical
- Retrieval
  - \* Getting just the information you need
- Transfer
  - Between people, departments, organizations
  - \* Media—spreadsheets, databases, XML

### FIT100

#### Test Your Tech

#### A spread sheet:

- A. Only happens on laundry day.
- B. Is covered with food during holiday meals.
- C. Helps answer "what-if" questions.

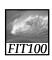

#### Test Your Tech

26

A spread sheet:

- A. Only happens on laundry day.
- B. Is covered with food during holiday meals.
- C. Helps answer "what-if" questions.

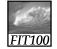

#### Spreadsheets

25

Spreadsheets are a powerful abstraction for organizing data and computation

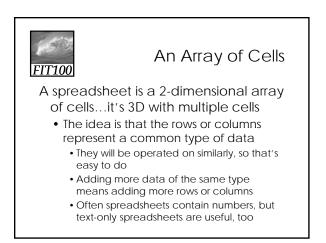

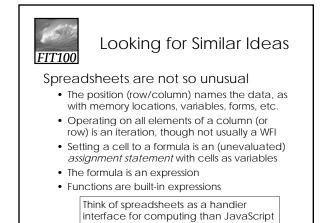

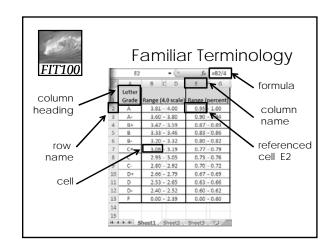

| FIT100 Formulas |                                                                                                    |               |                                 |                |   |  |  |  |  |
|-----------------|----------------------------------------------------------------------------------------------------|---------------|---------------------------------|----------------|---|--|--|--|--|
| The             | The data in a spreadsheet can be                                                                                |               |                                 |                |   |  |  |  |  |
| m               | manipulated using formulas                                                                                      |               |                                 |                |   |  |  |  |  |
|                 | D2                                                                                                    | • (0          | <i>f</i> <sub>x</sub> =B2*0.621 |                | _ |  |  |  |  |
|                 | A                                                                                                    | В             | С                               | D              |   |  |  |  |  |
| 1               | Common Name                                                                                                    | Distance (km) | Body Length (m)                 | Distance (mi.) |   |  |  |  |  |
| 2               | Swainson's Haw                                                                                                  | 13500         | 0.52                            | 8383.5         |   |  |  |  |  |
| 3               | Wheatear                                                                                                    | 13500         | 0.16                            |                |   |  |  |  |  |
| 4               | Willow Warbler                                                                                                  | 15500         | 0.11                            |                |   |  |  |  |  |
| 5               | Short-tailed She                                                                                                | 12500         | 0.43                            |                |   |  |  |  |  |
| 6               | Long-Tailed Sku                                                                                                 | 16000         | 0.51                            |                |   |  |  |  |  |
| 7               | Arctic Tern                                                                                                    | 19000         | 0.35                            |                |   |  |  |  |  |
|                 | The value in D2 (selected cell) is the value in B2 times 0.621the result is shown but the cell has the formula. |               |                                 |                |   |  |  |  |  |

| FIT | Apply Formula Again                     |                  |               |                 |                |        |  |  |  |  |
|-----|-----------------------------------------|------------------|---------------|-----------------|----------------|--------|--|--|--|--|
| Tł  | ne                                      | data in          | a spre        | adsheet         | can be         | Э      |  |  |  |  |
|     | m                                       | nanipula         | ted usi       | ng formu        | ılas           |        |  |  |  |  |
|     | D3 ▼ (* <i>f</i> <sub>x</sub> =B3*0.621 |                  |               |                 |                |        |  |  |  |  |
|     | Z                                       | A                | В             | С               | D              |        |  |  |  |  |
|     | 1                                       | Common Name      | Distance (km) | Body Length (m) | Distance (mi.) |        |  |  |  |  |
|     | 2                                       | Swainson's Haw   | 13500         | 0.52            | 8383.5         |        |  |  |  |  |
|     | 3                                       | Wheatear         | 13500         | 0.16            | 8383.5         |        |  |  |  |  |
|     | 4                                       | Willow Warbler   | 15500         | 0.11            | 9625.5         |        |  |  |  |  |
|     | 5                                       | Short-tailed She | 12500         | 0.43            | 7762.5         |        |  |  |  |  |
|     | 6                                       | Long-Tailed Sku  | 16000         | 0.51            | 9936           |        |  |  |  |  |
|     | 7                                       | Arctic Tern      | 19000         | 0.35            | 11799          |        |  |  |  |  |
|     | R                                       |                  |               | No              | tice the f     | ormula |  |  |  |  |

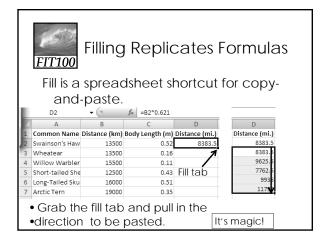

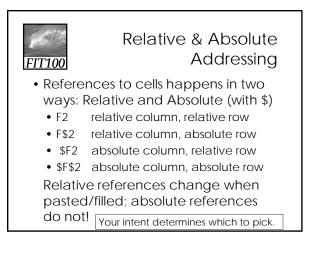

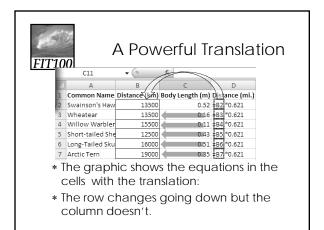

| FIT100                            |        |         |         | А        | n E      | xan     | nple    | 9       |
|-----------------------------------|--------|---------|---------|----------|----------|---------|---------|---------|
| Creating a                        | discou | unt ta  | ble is  | case     | of usi   | ng bo   | th      |         |
| relative a                        | nd at  | osolut  | e refs  |          |          | 0       |         |         |
| Conside                           |        |         |         |          | coont    |         |         |         |
|                                   |        |         |         |          |          |         |         |         |
| <ul> <li>\$3 store</li> </ul>     | credit | for eve | ery 2 C | Ds (1 e  | arns \$1 | )       |         |         |
|                                   |        |         |         | CDs Purc | hased    |         |         |         |
| Spent                             | 1      | 2       | 3       | 4        | 5        | 6       | 7       | 8       |
| \$10                              | \$2.00 | \$4.00  | \$5.00  | \$7.00   | \$8.00   | \$10.00 | \$11.00 | \$13.00 |
| \$20                              | \$3.00 | \$5.00  | \$6.00  | \$8.00   | \$9.00   | \$11.00 | \$12.00 | \$14.00 |
| \$30                              | \$4.00 | \$6.00  | \$7.00  | \$9.00   | \$10.00  | \$12.00 | \$13.00 | \$15.00 |
| \$40                              | \$5.00 | \$7.00  | \$8.00  | \$10.00  | \$11.00  | \$13.00 | \$14.00 | \$16.00 |
| \$50                              | \$6.00 | \$8.00  | \$9.00  | \$11.00  | \$12.00  | \$14.00 | \$15.00 | \$17.00 |
| \$60                              | \$7.00 | \$9.00  | \$10.00 | \$12.00  | \$13.00  | \$15.00 | \$16.00 | \$18.00 |
| A cell is ba<br>and co<br>referen | lumn   |         |         |          |          |         | nt row  |         |

### FIT100

Series

- Another handy property of fill is that it can make a series based on constants
  - Fill Sunday => Monday, Tuesday, Wed...
    Fill 22 Feb => 23 Feb, 24 Feb, 25 Feb...
- More generally
  - Series fill will even count using a constant
  - Counting by odd sizes: give 1<sup>st</sup> two items

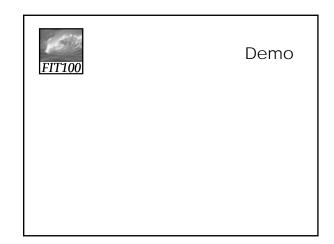